## Package 'simstandard'

January 7, 2019

Title Generate Standardized Data Version 0.3.0 Description Creates simulated data from structural equation models with standardized loading. **Depends**  $R (= 3.5.0)$ License CC0 Encoding UTF-8 LazyData true RoxygenNote 6.1.1 Imports lavaan, mvtnorm, tibble, stats, magrittr, rlang, purrr Suggests knitr, rmarkdown, ggplot2, dplyr, tidyr, forcats, kableExtra, stringr, testthat, covr, badger VignetteBuilder knitr URL <https://github.com/wjschne/simstandard> BugReports <https://github.com/wjschne/simstandard/issues> Maintainer W. Joel Schneider <w.joel.schneider@gmail.com> NeedsCompilation no Author W. Joel Schneider [aut, cre] (<https://orcid.org/0000-0002-8393-5316>) Repository CRAN

Date/Publication 2019-01-07 19:50:03 UTC

### R topics documented:

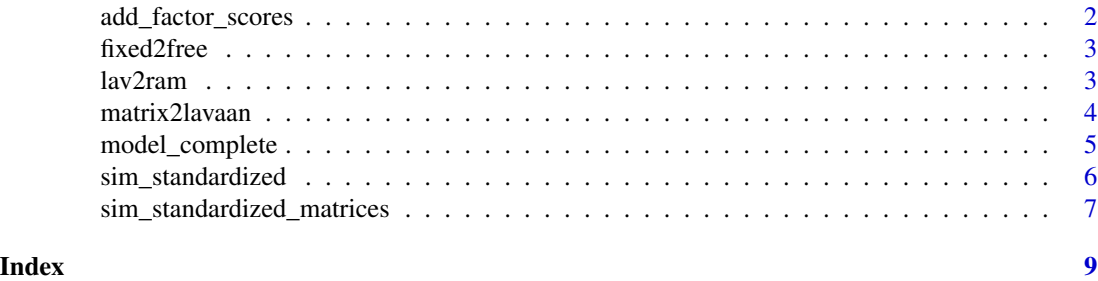

<span id="page-1-0"></span>add\_factor\_scores *Add factor scores to observed data*

#### Description

Add factor scores to observed data

#### Usage

 $add\_factor\_scores(d, m, CI = FALSE, p = 0.95, ...)$ 

#### Arguments

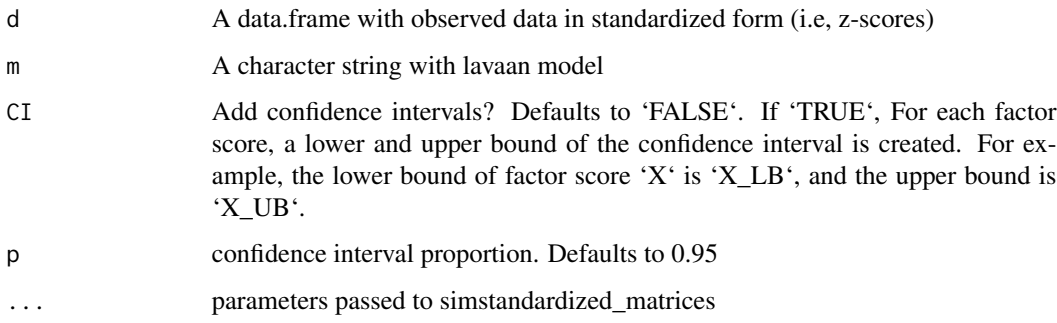

#### Value

data.frame with observed data and estimated factor scores

#### Examples

```
library(simstandard)
# lavaan model
m = "X = -0.9 \times X1 + 0.8 \times X2 + 0.7 \times X3,,
# Make data.frame for two cases
d <- data.frame(
  X1 = c(1.2, -1.2),
  X2 = c(1.5, -1.8),
  X3 = c(1.8, -1.1)# Compute factor scores for two cases
```
<span id="page-2-0"></span>

#### Description

Remove fixed parameters from a lavaan model

#### Usage

fixed2free(m)

#### Arguments

m Structural model represented by lavaan syntax

#### Value

character string representing lavaan model

#### Examples

```
library(simstandard)
# lavaan model with fixed parameters
m = "Latent_1 = \sim 0.9 \star Ob_11 + 0.8 \star Ob_12 + 0.7 \star Ob_13
Latent_2 = \infty 0.9 \star Ob_21 + 0.6 \star Ob_22 + 0.4 \star Ob_23
"
# Same model, but with fixed parameters removed.
m_free <- fixed2free(m)
cat(m_free)
```
lav2ram *Extract standardized RAM matrices from lavaan object*

#### Description

Extract standardized RAM matrices from lavaan object

#### Usage

lav2ram(fit)

#### Arguments

fit An object of class lavaan

#### Value

list of RAM matrices A (asymmetric paths), S (symmetric paths), and F (filter matrix)

<span id="page-3-0"></span>

#### Description

Create lavaan model syntax from matrix coefficients

#### Usage

```
matrix2lavaan(measurement_model = NULL, structural_model = NULL,
  covariances = NULL)
```
#### Arguments

measurement\_model

A matrix or data.frame with measurement model loadings. Column names are latent variables. Row names or the first column of a data.frame are indicator variables.

structural\_model

A matrix or data.frame with structural model coefficients (i.e., regressions). Column names are "causal" variables. Row names or the first column of a data.frame are "effect" variables.

covariances A matrix or data.frame with model covariances. Column names must match the row names. If a data.frame, row variable names can be specified in the first column.

#### Value

a character string with lavaan syntax

#### Examples

```
library(simstandard)
# Specifying the measurement model:
# For a data.frame, the column names are latent variables,
# and the indictors can be specified as rownames.
m <- data.frame(X = c(0.7,0.8,0,0),
                Y = c(0, 0, 0.8, 0.9)rownames(m) <- c("A", "B", "C", "D")
# Indicator variables can also be specified
# as the first column variable
# with subsequent column names as latent variables
m \le - data.frame(Indicators = c("A", "B", "C", "D"),
                X = c(0.7, 0.8, 0, 0),
                Y = c(0, 0, 0.8, 0.9)# Alternately, a matrix can be used:
m \leq - matrix(c(0.7, 0.8, 0, 0, 0)0,0,0.8,0.9),
```

```
ncol = 2,
              dimnames = list(c("A", "B", "C", "D"),
                              c("X", "Y")))
# Specifying the structural coefficients:
# The regression coefficients of the structural model can be
# specified as either a data.frame or a matrix. Column names
# are the predictors and row names are the criterion variables.
# With a data.frame, criterion variables can alternataly be
# specified with as the first column.
s \le matrix(0.5, nrow = 1, ncol = 1, dimnames = list("Y", "X"))
# The covariance matrix must be symmetric. Can also be specified
# as a data. frame.
Sigma \leq matrix(c(1, 0.3,
                  0.3, 1),
                nrow = 2,
                ncol = 2,
                dimnames = list(c("B", "C"),c("B", "C")))
model <- matrix2lavaan(measurement_model = m,
                       structural_model = s,
                       covariances = Sigma)
cat(model)
```

```
model_complete Function that takes a lavaan model with standardized paths and load-
                         ings and returns a complete lavaan model syntax with standardized
                         variances
```
#### Description

Function that takes a lavaan model with standardized paths and loadings and returns a complete lavaan model syntax with standardized variances

#### Usage

```
model_complete(m)
```
#### Arguments

m Structural model represented by lavaan syntax

#### Value

character string representing lavaan model

#### Examples

```
library(simstandard)
# lavaan model
m = "Latent_1 = \sim 0.9 \star Ob_11 + 0.8 \star Ob_12 + 0.7 \star Ob_13
Latent_2 = \sim 0.9 \star Ob_21 + 0.6 \star Ob_22 + 0.4 \star Ob_23
Latent_2 \sim 0.6 \star Latent_1
"
# Same lavaan syntax, but with standardized variances
m_complete <- model_complete(m)
cat(m_complete)
```
sim\_standardized *Generates simulated data with standardized parameters.*

#### Description

This function takes a lavaan model with standardized parameters and simulates latent scores, errors, disturbances, and observed scores.

#### Usage

```
sim_standardized(m, n = 1000, observed = TRUE, latent = TRUE,
 errors = TRUE, factor_scores = FALSE, composites = FALSE,
 matrices = FALSE, ...)
```
#### Arguments

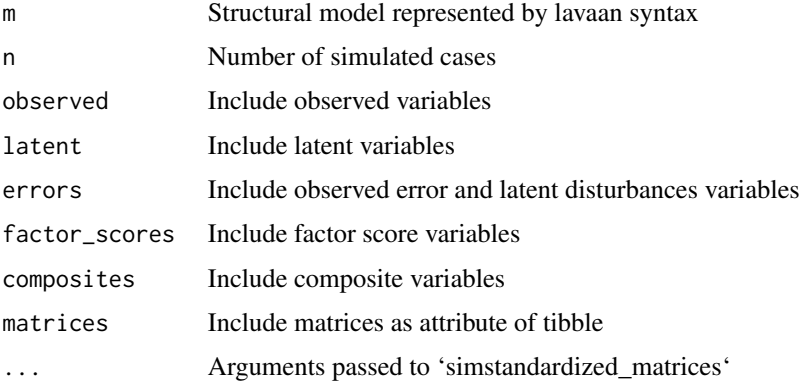

#### Details

This function supports the ' $\sim$ ' operator for regressions, the ' $\sim\sim$ ' for covariances (but not variances), and the '=~' latent variable loadings. It does not support intercepts (e.g,. 'y ~ 1'), thresholds, scaling factors, formative factors, or equality constraints.

<span id="page-5-0"></span>

#### <span id="page-6-0"></span>Value

tibble with standardized data

#### Examples

library(simstandard) # Lavaan model  $m =$  "Latent\_1 =  $\degree$  0.8 \* Ob\_1 + 0.7 \* Ob\_2 + 0.4 \* Ob\_3" # simulate 10 cases sim\_standardized(m, n = 10)

sim\_standardized\_matrices

*Return model characteristics*

#### Description

Function that takes a lavaan model with standardized parameters and returns a list with model characteristics

#### Usage

```
sim_standardized_matrices(m, max_iterations = 100,
  composite_threshold = NULL)
```
#### Arguments

m Structural model represented by lavaan syntax

max\_iterations Maximum number of iterations before the algorithm fails

composite\_threshold

Loadings with absolute values less than this threshold will not be counted as composite indicators

#### Details

This function supports the ' $\sim$ ' operator for regressions, the ' $\sim$ -' for covariances (but not variances), and the '=~' latent variable loadings. It does not support intercepts (e.g,. 'y ~ 1'), thresholds, scaling factors, formative factors, or equality constraints.

#### Value

list of path and covariance coefficients

#### Examples

```
library(simstandard)
# lavaan model
m = "Latent_1 = \infty 0.8 \star Ob_1 + 0.7 \star Ob_2 + 0.4 \star Ob_3"
```
sim\_standardized\_matrices(m)

# <span id="page-8-0"></span>Index

add\_factor\_scores, [2](#page-1-0)

fixed2free, [3](#page-2-0)

lav2ram, [3](#page-2-0)

matrix2lavaan, [4](#page-3-0) model\_complete, [5](#page-4-0)

sim\_standardized, [6](#page-5-0) sim\_standardized\_matrices, [7](#page-6-0)